# SUBMITTING A STUDY For Optimal Patient Care

#### MARK POINT OF PAIN

While taking the image put a point of pain marker on the exam.

## **STEP 02**

#### COMPLETE PATIENT HISTORY

Provide a complete patient history using the console. Complete history includes:

• Clinical Reason for Exam • Length of Symptoms • Mechanism of Injury • Is there a prior exam?

#### SUBMIT TO PREMIER

Send us the patient information securely and easily.

### **STEP 03**

**STEP**

**01**

#### ACCESS REPORT

Access report at **records.premierradiologyservices.com**

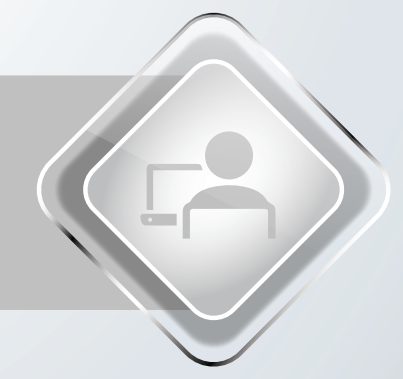

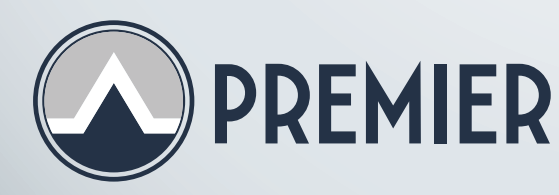

**STEP**

**04**

FOR HELP If you have any issues please email us at helpdesk@pradiology.com